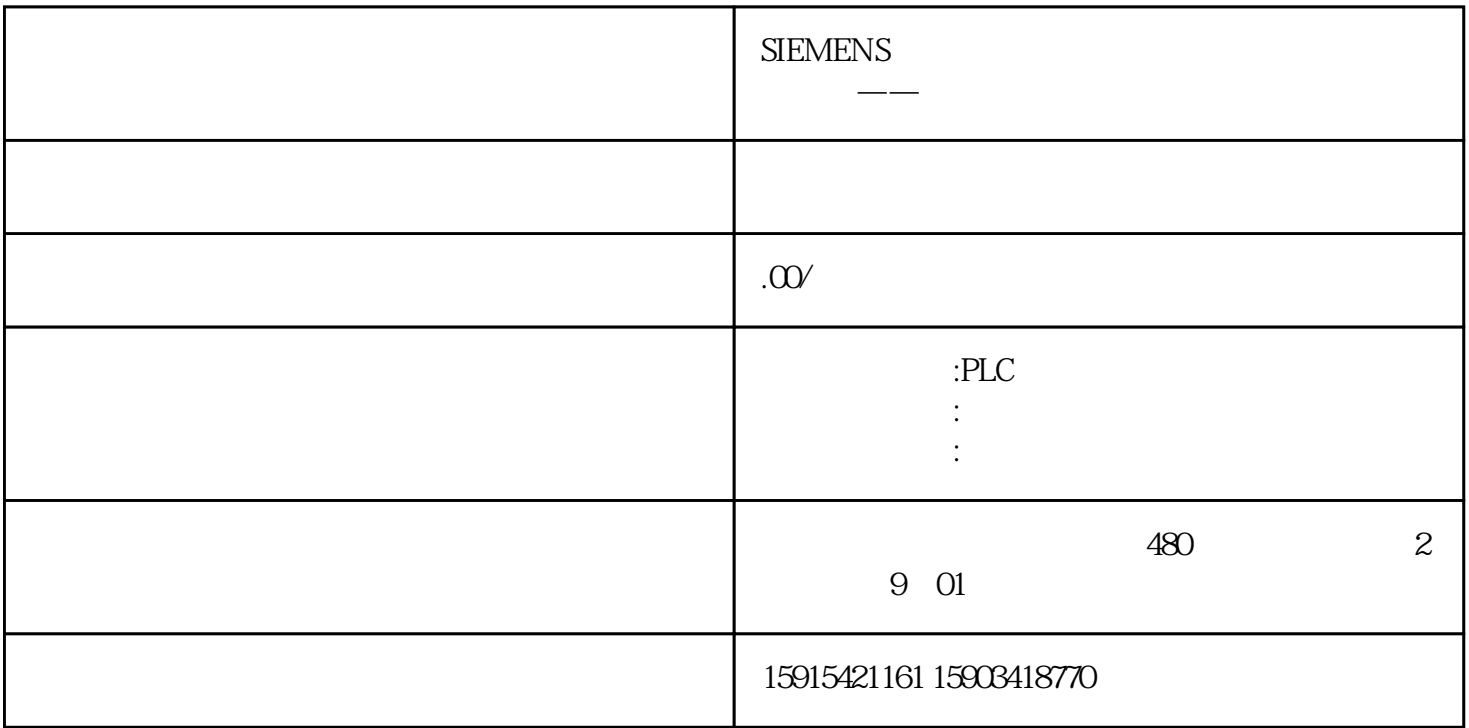

Excel CPU

根据项目实际情况,利用XML文件和库文件,定制化自动生成PLC程序

TIA Portal STEP7  $V17$ 

TIA Portal Openness (TIA Portal Openness (TIA Portal openness (TIA Portal open notified a strategy of  $\mathcal{O}(n^2)$ 

Microsoft Visual Studio (.NET Framework 4.8)

02

Windows "Windows "Windows "  $\frac{u}{\lambda}$  >  $\frac{v}{\lambda}$  $\frac{1}{2}$  and  $\frac{1}{2}$  and  $\frac{1}{2}$  a

" Siemens TIA Openness" OK

"OpennessTestFunction"

 $\Omega$ 

 $\mathbf{u} = \mathbf{u} = \mathbf{u}$ 

PLC ET 200SP IP Data TotalStation.xlsx

 $XML$ 

XML文件:功能块或组织块建议使用XML文件来存放,通过对XML文件的修改,可以灵活地实现不同的

 $\hspace{0.1cm}$  ,  $\hspace{0.1cm}$  ,  $\hspace{0.1cm}$  XML  $\hspace{0.1cm}$